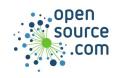

## Ansible Cheat Sheet

Ansible provides simple but powerful automation for cross-platform computer support. Ansible playbooks are written in YAML, and executed either locally or remotely.

| Command                               |                                                                                |
|---------------------------------------|--------------------------------------------------------------------------------|
| ansible-playbook file.yaml            | Run an Ansible playbook called file.yaml                                       |
| Authentication options                |                                                                                |
| user, -u <username></username>        | Log in as username                                                             |
| private-key,key-file <key></key>      | Log in using SSH key (usually in ~/.ssh)                                       |
| ssh-extra-args                        | Pass extra command options to SSH                                              |
| vault-id <id></id>                    | Use vault identity <b>ID</b>                                                   |
| vault-password-file <key></key>       | Use vault password file <b>key</b>                                             |
| ask-vault-pass                        | Prompt for a vault password                                                    |
| become                                | Escalate privileges                                                            |
| ask-become-pass                       | Prompt for a password for <b>become</b>                                        |
| become-method                         | Escalate privilege using a specific method                                     |
| ansible-doctype foolist               | List choices for <b>become</b> , <b>connection</b> , and other Ansible options |
| Control options                       |                                                                                |
| syntax-check                          | Verify syntax of a playbook, but do not run it                                 |
| list-hosts                            | Show hosts listed in a playbook                                                |
| list-tasks                            | Show tasks defined in a playbook                                               |
| start-at-task <task_name></task_name> | Run playbook starting at task name                                             |
| check                                 | Run the playbook but don't make changes                                        |
| diff                                  | Show diffs for what changes are made                                           |
| module-path                           | Prepend colon-separated path to default path                                   |
| connection <method></method>          | Connect over method                                                            |

## **Playbook and YAML**

Parameter: value A YAML mapping entry is a key and a value

foo
A YAML sequence entry is an itemized list

- bar

- baz

Distro: A mapping entry can contain a sequence

- Fedora

- RHEL

- Debian

- Slackware

OS: Sequence items can contain mappings

Linux: FedoraBSD: NetBSD

## **Playbook structure**

YAML files start with three dashes

- name: "My play" Use the **name** mapping to name your play

hosts: all Indent, and define which hosts the play runs on. List target

hosts in etc/ansible/hosts

tasks: Open a tasks mapping, which will contain a sequence

- name: "My task" Give the task a name with the **name** mapping

some\_module: Import a module as a new mapping containing a

**sequence** of parameters. Find required and optional

parameters in the module's documentation.

path: '/example/' Parameters are usually **mappings** using the command

option as the **key** and an argument as the **value**.

- name: "My other task" A play may contain more than one task

other\_module: A task usually imports a module

foo: 'bar'